To: Principals, Department Heads and support staff

From: Diane Johnson, Chief Financial Officer

Date: July 19, 2010

## Re: **Purchasing Procedures**

These procedures are subject to change as circumstances and regulations evolve, and you will be notified accordingly.

#### **Introduction**

It is extremely important that all staff follow these procedures as all purchases must be documented by an approved Purchase Order. No purchases or Purchase Orders are to be mailed, phoned, e-mailed or otherwise communicated to a vendor. All purchases will be made by an approved Purchase Order, signed by the Chief Financial Officer, and issued by the Business Office.

**Only purchases made by a Purchase Order sent from the Business Office and signed by the CFO are valid. Any orders submitted in any other manner will not be honored by the Arlington Public Schools. If a vendor fulfills an unauthorized purchase (for example, an unsigned Purchase Order, or an order via phone or e-mail, or an order placed by anyone outside the Business Office) that purchase will not be paid for by the Arlington Public Schools. The vendor will be directed to contact the individual who placed the order to seek payment directly from them. There are no exceptions to this policy.** 

Please note that the Business Office will manage all purchases that are \$5,000 or more in value. These transactions fall under Chapter 30B regulations and require multiple price quotes or competitive bid processes. Contact the Business Office for assistance if your purchase has a high dollar value.

The following procedures outline the necessary steps to make sure your purchases are made smoothly.

#### **Purchasing Process**

1. **Determine** the products or services you want to buy, and make sure you have **funds** in your budget to pay for it. Make sure you include cost of the goods plus shipping and handling costs, if applicable. It is imperative that you use current catalogues as pricing changes each year.

- 2. In order to **make sure you have funding for the purchase**, the Business Office will send you a report on your budget accounts monthly; you may also request an interim report if needed. Only staff with signing authority for a budget will receive these reports. You will see how much availability you have for each line item in your budget. If it turns out that you do not have enough money in your budget to cover the purchase plus any applicable, shipping and handling costs, the Business Office will **return** the Purchase Order to you and the order will not be placed.
- *3.* **Fill out a Purchase Order** for the products or services you are requesting. The Purchase Order must be correctly filled out. (See page 5, Documentation- detailed instructions for filling out forms.) *Academic Department Heads should continue to fill out requisitions for the School Committee Administrative Secretary, who will process your Purchase Order after the CFO signs the requisition. If you have questions on the Requisition Form, contact the Business Office.*
- 4. Have the Purchase Order **signed** by the correct signatory. A signatory must be someone who has responsibility for a budget within the school system. No signature stamps will be accepted by the Business Office under any circumstances.
	- a. Principals may sign for purchases for their school.
	- b. Department Heads/Lead Teachers may sign for purchases for their departments. Their purchases will include products/services that may be used in any school within their department.
	- c. Facilities Manager may sign for purchases for the Maintenance and Custodial Departments.
	- d. Chief Technology Officer may sign for purchases made for the APS by the Information Technology Department.
	- e. Director of Special Education may sign for purchases for the Special Education Department that may be used in any school/program within that department.
	- f. Grant Managers may sign for purchases made under grants they manage.
	- g. Assistant Superintendent may sign for curriculum and professional development purchases.
	- h. Superintendent and Chief Financial Officer (CFO) may sign for all purchases.
- 5. Once the Purchase Order is complete and has the necessary signature, **send** the Purchase Order to the Business Office. Retain the Purchaser File Copy for your records.
- 6. The Business Office will submit all Purchase Orders to the CFO for review and signature. The CFO must sign all Purchase Orders before they are placed (including those signed by Superintendent and Assistant

Superintendent). The Purchase Order is only complete when signed by the CFO.

- 7. The Business Office will then place the order with the vendor. Under no circumstances should a school or department place an order with a vendor.
- 8. After the order is placed, the Business Office sends the receiving copy of the Purchase Order back to the person who requested the purchase.
- 9. Upon receipt of the goods or service, please **verify** that the order has been correctly fulfilled. **Note** any discrepancies on the receiving copy of the Purchase Order. Possible discrepancies include missing or discontinued items. See # 11 below for the process to follow if partial shipments are received.
- 10. **Sign, date and return** the receiving copy of the Purchase Order to the Business Office as soon as possible after receiving the goods or services. This is the only way the Business Office will know the purchase transaction has been completed and the vendor should be paid. The Business Office cannot pay any vendor's invoice until the signed receiving copy of the Purchase Order has been received.
- 11. Sometimes a vendor will ship parts of an order separately. If you receive a partial shipment, indicate on the receiving copy of the Purchase Order the items that have been completely received. Also indicate the items that have yet to be received (please note reason if known) and **sign** and **date**. Copy the receiving copy of the Purchase Order with your notes, and **return** the original of the receiving copy to the Business Office. Retain the copy for your records. As items are received, indicate this on your copy of the receiving copy of the Purchase Order. Send an updated copy to the Business Office. If there are still outstanding items, retain a copy of the receiving copy for yourself. Continue this process until the order is complete.

#### **Request for Reimbursement Procedure**

**Please note: these procedures have changed. Do not make any purchases for reimbursement prior to receiving a copy of the Purchase Order from the Business Office. This receiving copy must be signed by the CFO to be valid. Complete details on process follow. Please allow lead time for receipt of a signed Purchase Order when planning to make purchases for reimbursement.** 

1. **Before spending** any money for which you wish to be reimbursed, make sure your Principal or Department Head (i.e. whoever's budget is funding the expense) will approve your reimbursement. In order to document this approval, the Principal or Department Head must sign a Purchase Order for the goods or services to be reimbursed. Since actual dollar amounts may not be known at this point, create the Purchase Order for your best, reasonable estimate. Note on the Purchase Order that this is for a reimbursement.

- 2. **Submit** your Purchase Order to the Business Office.
- 3. The Business Office will submit the Purchase Order to the CFO for review and signature. The CFO must sign all Purchase Orders before any goods or services can be purchased, including purchases to be paid by reimbursement.
- 4. The Business Office will send the signed receiving copy of the Purchase Order back to the requestor.
- 5. When you receive the signed receiving copy, you may make the purchase(s) for which you will seek reimbursement.
- 6. After all purchase(s) are completed, **send** the signed receiving copy of the Purchase Order together with a Request for Reimbursement form attached to the Business Office. All original receipts and/or a copy of the front and back of your cancelled check should be attached to the Request for Reimbursement. No reimbursement can be paid without valid receipt(s). Credit cards statements are no longer valid as receipts. Please note, for a restaurant meal, the receipt must show all items purchased and number in the party. APS will not reimburse for alcohol. Do not include sales tax on the Request for Reimbursement form. APS is a tax-exempt organization and cannot reimburse for sales tax.
- 7. The person requesting to be reimbursed must **sign** the reimbursement form as the claimant. A **second signature** is always required to indicate approval of a reimbursement request. Department Heads/Lead Teachers and Principals are authorized to approve reimbursement requests. If a Department Head/Lead Teacher is the claimant, a Principal must sign to approve. If a Principal is the claimant, the Assistant Superintendent or Superintendent must sign to approve.
- 8. Before submitting the signed documents and back-up materials, **make a copy** of the Reimbursement Form and all attached receipts. **Submit** the following to the Business Office.
	- a. Receiving copy of the Purchase Order
	- b. Signed Request for Reimbursement
	- c. All original receipts
- d. One copy of the Request for Reimbursement and all receipts
- 9. A check will be sent to the claimant after the reimbursement is processed.

NOTE: Direct purchases by the Business Office are tax-exempt. Private purchases, even if approved for reimbursement, are not. Sales tax will not be reimbursed.

# **New Vendor for Office and Classroom Supplies**

In recent years, APS has used TEC Bid as a main source for office and classroom supplies. This year we will order from School Specialty instead. School Specialty has acquired Sax, Sportime, Abilitations, Childcraft, ABC, and Classroom Direct so the supplies normally ordered from these companies will be provided by School Specialty. The procedure for communicating your order for these supplies to the Business Office will be virtually unchanged from the steps formerly used for the TEC Bid. The steps to use for ordering from School Specialty are:

- 1. The sales representative from School Specialty will provide Requisition Forms to each school.
- 2. Each school should complete their School Specialty Requisition Forms and the corresponding Purchase Orders. Attach to the Purchase Orders the associated School Specialty Requisition Forms. Make sure the Requisition Forms are completely filled in, including the extensions that multiply the quantity ordered times the unit price for each item. Also make sure each individual page is totaled and that the sum of the page totals equals the dollar amount on the Purchase Order.
- 3. The Principal must sign the Purchase Orders.
- 4. Send the signed Purchase Orders with the attached Requisition Forms to the Business Office. The Business Office will request the CFO's signature.
- 5. Once the Purchase Order is signed by the CFO, the Purchase Order will be entered into MUNIS and the Business Office submits the Purchase Orders to School Specialty. The receiving copy of the Purchase Order will be sent back to the requisitioner, along with a copy of the online order submitted by the Business Office to School Specialty.

6. School Specialty will deliver the goods to the requistioner. At this point, follow the same steps as numbers 9-11 on page three, notifying the Business Office as goods are received.

## **Documentation - detailed instructions on filling out forms**

#### **1. Purchase Order**

- a. Vendor top left block. Write in this area the name and address of the person or company that should be paid for the transaction. In the case of a purchase of goods or services, it is the supplier. In the case of a reimbursement, it is the person to whom the check should be made payable.
- b. Ship Prepaid To top right block. Write in this area the name and address of the person and/or school that the goods or services should be delivered to. In the case of a reimbursement, write the name of the person and/or school that was the beneficiary of the goods or services that are now being reimbursed for.
- c. Date of Order Write the date the Purchase Order is being filled out.
- d. Requisitioned By Write the name of the person filling out the Purchase Order, or requesting the goods or service.
- e. Fiscal year Write the fiscal year (FY) in which the purchase is occurring. For example, July 1, 2010 through June 30, 2011 is FY11.
- f. Account to be Charged Write the budget account number that is funding this purchase.
- g. Quantity, Description, Unit Price, Amount Write the information that applies to this order.
- h. Make sure to enter a total for the Purchase Order.
- i. Requestor The person requesting this purchase must sign and date on this line.
- j. Principal/Dep't Head If a Principal or Department Head's budget is funding the purchase, they must sign and date on this line.
- k. Assistant Supt/Grants Mgr If the Assistant Superintendent or a Grant Manager's budget is funding the purchase, they must sign and date on this line. Only one signature is necessary on these two

last signature lines.

#### 2. **Reimbursement Form**

- a. School Write the name of the school where the goods or services were provided.
- b. Purchase Order # Write the number that is on the Purchase Order that was approved for this transaction.
- c. Name of Person Write the name of the person to whom the reimbursement check should be made payable to.
- d. Destination, Dates of Absence, Amount of cash advance if any, Purpose of Trip, Approved means of Transportation – these lines are to be filled in if applicable. They are generally used only in the case of reimbursable travel expenses.
- e. Date, Description of Claim, Amount write on these lines an itemized listing for each expenditure for which you are seeking reimbursement. For instance, if you are traveling and need to be reimbursed for several meals, list each meal separately, with the appropriate date and amount of each meal. You would not have a line called "Meals".
- f. Total Amount Total of all itemized expenditures (amount you are requesting reimbursement for).
- g. Make Check Payable to Name and address of the person to whom the reimbursement check should be made payable to.
- h. Signature of Claimant The person to whom the check will be made payable to must sign and date the form here.
- i. Approved by Department Head Principal or Department Head who is approving the reimbursement must sign and date the form here. If someone other than a Principal or Department Head is responsible for the budget funding the reimbursement, they may sign instead of a Principal or Department Head.
- **j.** Documentation You must attach any of the following that pertain in order to support the amount you are requesting reimbursement for: original receipts, copies of cancelled checks (front & back) itemized credit card receipts (for meals, must show number of people and items purchased). Do not include sales tax on your Request for Reimbursement form. APS is a tax-exempt organization and cannot reimburse for sales tax.

# **Frequently Asked Questions**

- 1. What happens if I think I have enough money in my budget, but the Business Office tells me I don't? How can I prevent against this?
	- By reviewing the account reports that you receive monthly, and keeping track of the Purchase Orders you write each month, you should be able to have a good estimate of the available funds in your budget accounts. If you need assistance midmonth because you are not sure of the current balances, please call the Business Office before completing new Purchase Orders.
- 2. What are common reasons that a Purchase Order might be rejected?
	- Not enough money in budget
	- Duplicate Purchase Order a Purchase Order for the same items has already submitted
	- Frequent orders of basic items may cause the Business Office to ask you to make sure these items are truly needed at this time
	- Budget freeze in place
	- Not a necessary purchase
	- An incomplete Purchase Order that is missing information or signatures will be returned to be correctly completed
- 3. What happens if a vendor tells me that they cannot fill an order they received? For example, what if, after receiving a Purchase Order, a vendor lets me know that an item is no longer available or discontinued, or has been replaced by another item that I don't want? What should I do?
	- 1. When you hear that an order cannot be filled for any reason, you should notify the Business Office by indicating this on the receiving copy of the Purchase Order, signing the receiving copy, and returning it to the Business Office as soon as possible. The Business Office will close out or adjust the Purchase Order accordingly so that these funds become once again available in that budget account.
- 4. How do I submit two copies of my receipts with my Reimbursement Form so they do not get lost in transit?
	- Submit several receipts with reimbursement forms (for example, meal or toll receipts or other small format receipts) by laying them on a sheet of paper and taping them down, so that they can be run through the automatic feed of a copier when you make your copies. Attach the sheet with the taped originals, and a copy, to the Reimbursement Forms. This way they arrive at the Business Office

complete and secure.

- 5. Why do I need to make two sets of everything I submit to the Business Office?
	- 1. The Business Office needs two sets of all documents because the originals are sent to the Town of Arlington Comptroller's Office and the copies need to be kept in the School Department Business Office.
- 6. Why do I need to submit itemized receipts for reimbursement for meals and other expenses?
	- 1. The Business Office cannot reimburse for sales tax, alcohol, and other non-allowable expenses.
	- 2. For restaurant meals, the Business Office needs to see on the receipt how many people were there, so that they can confirm that the expense is reasonable.
- 7. How do I contact the Business Office?

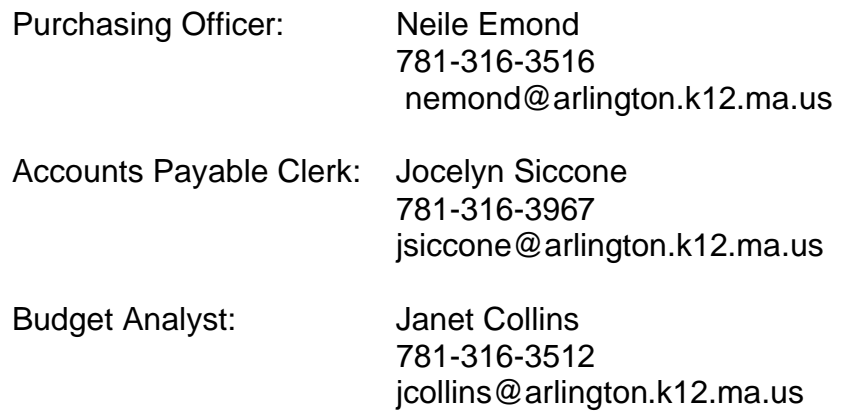

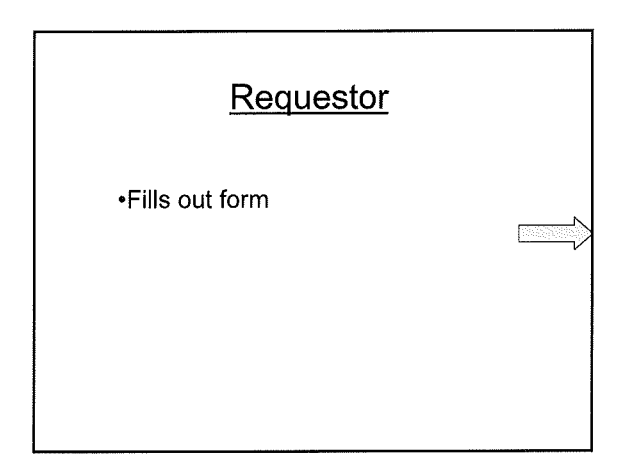

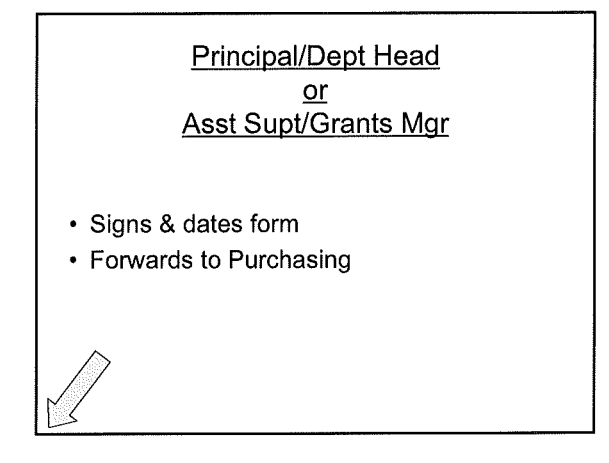

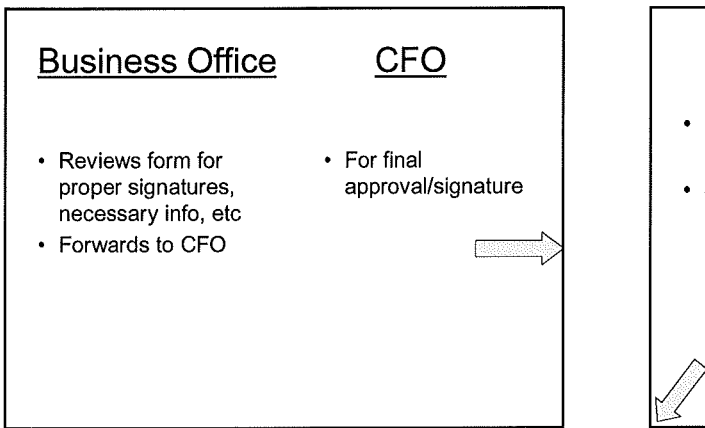

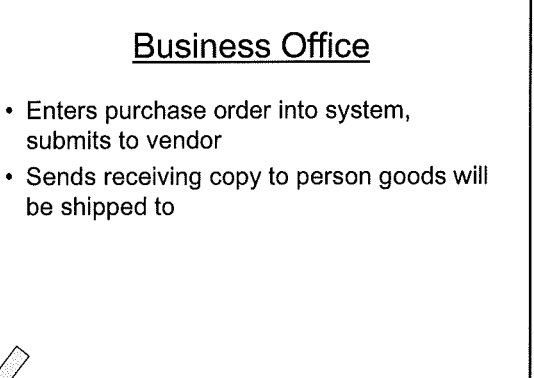

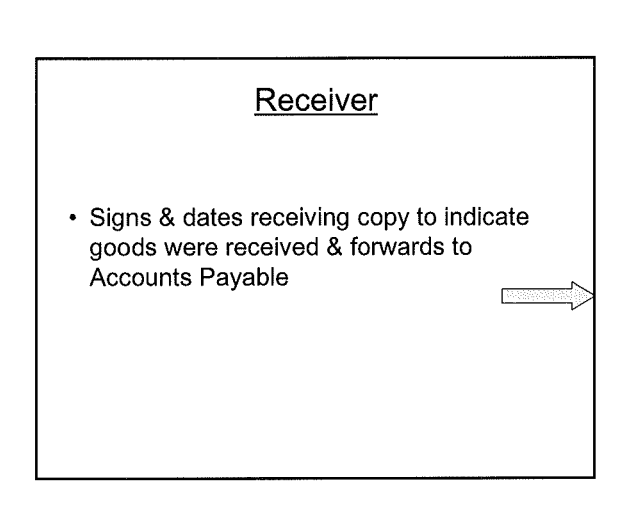

# **Accounts Payable**

• Matches receiving document with purchase order and processes invoice for payment

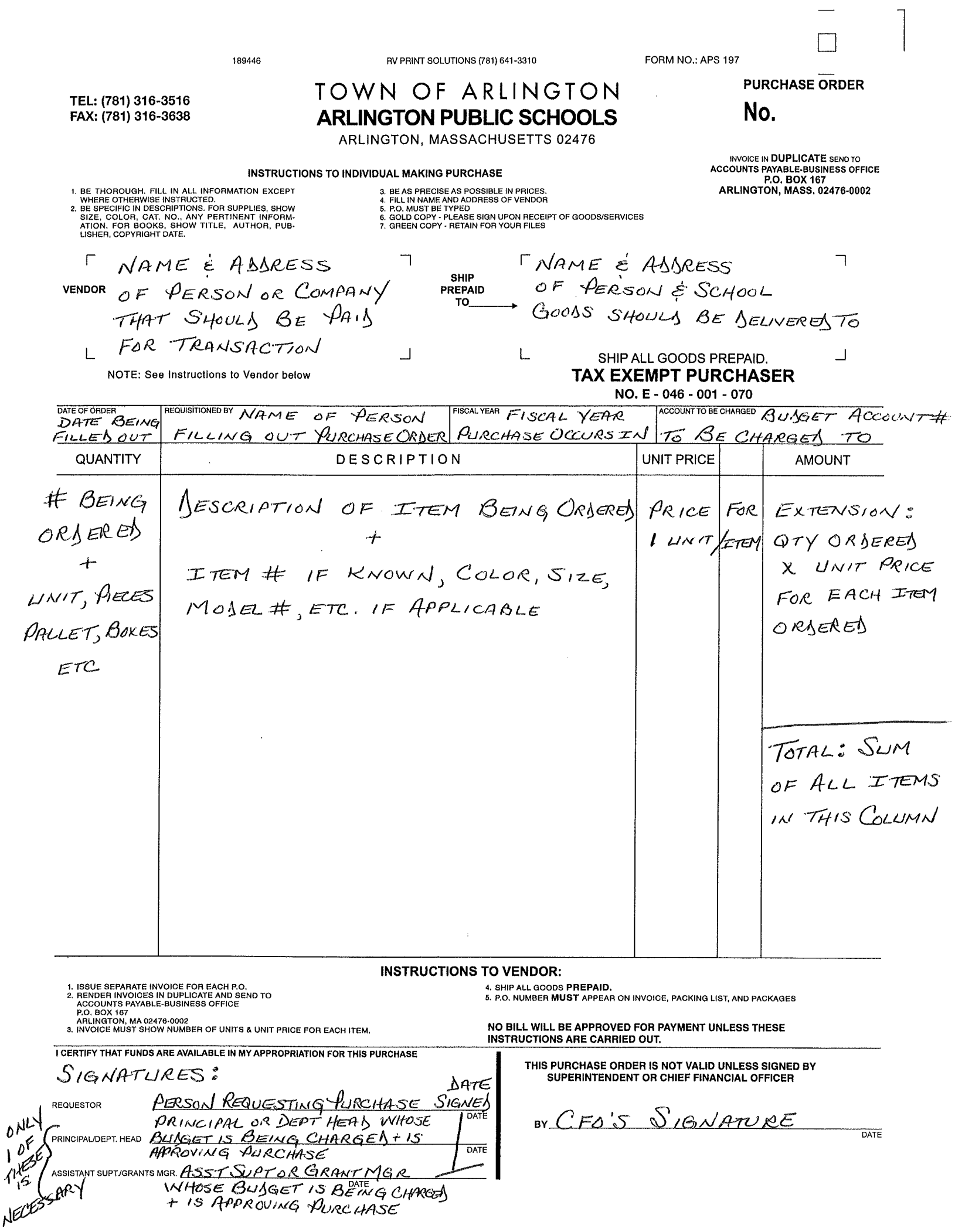

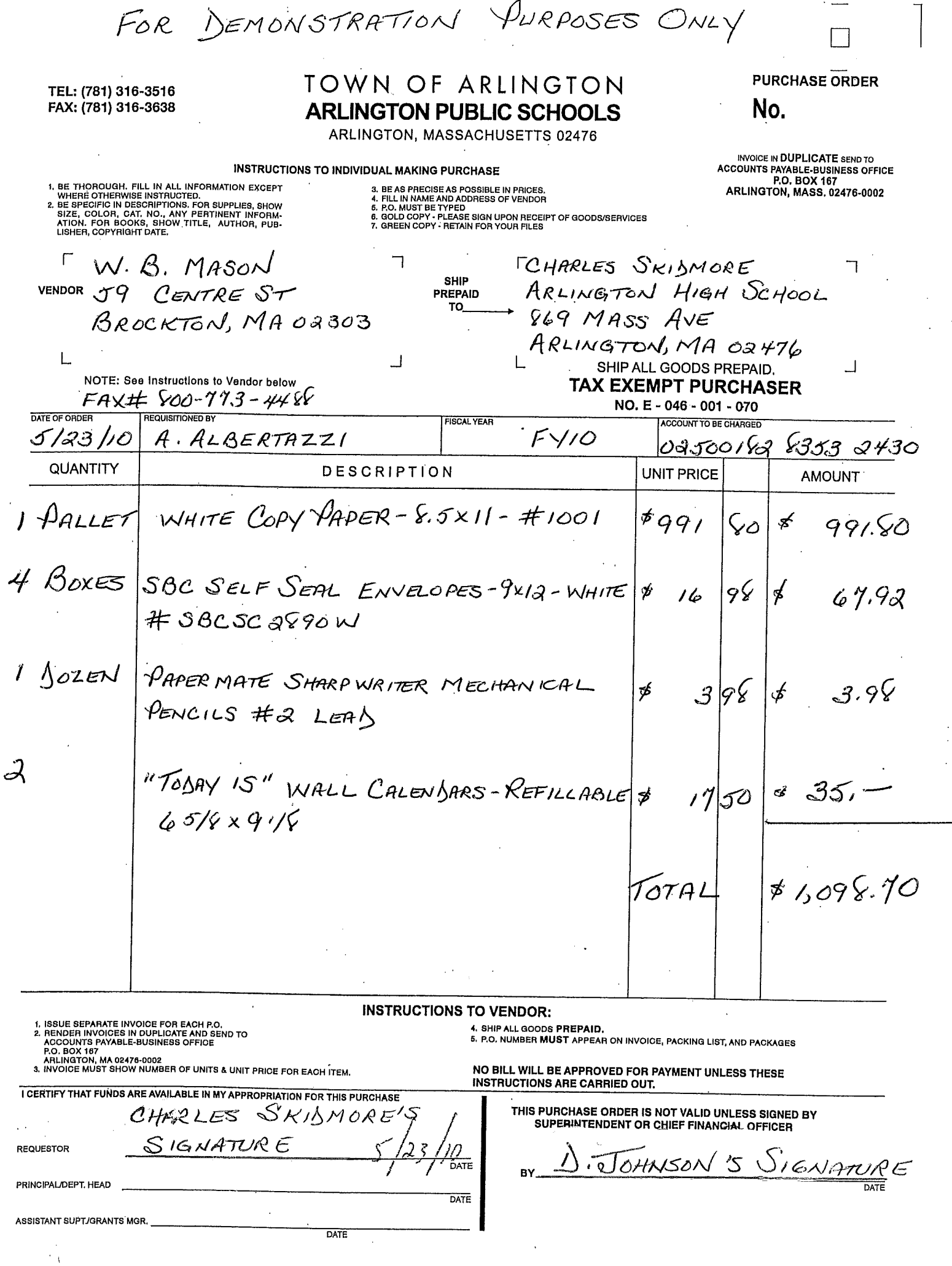

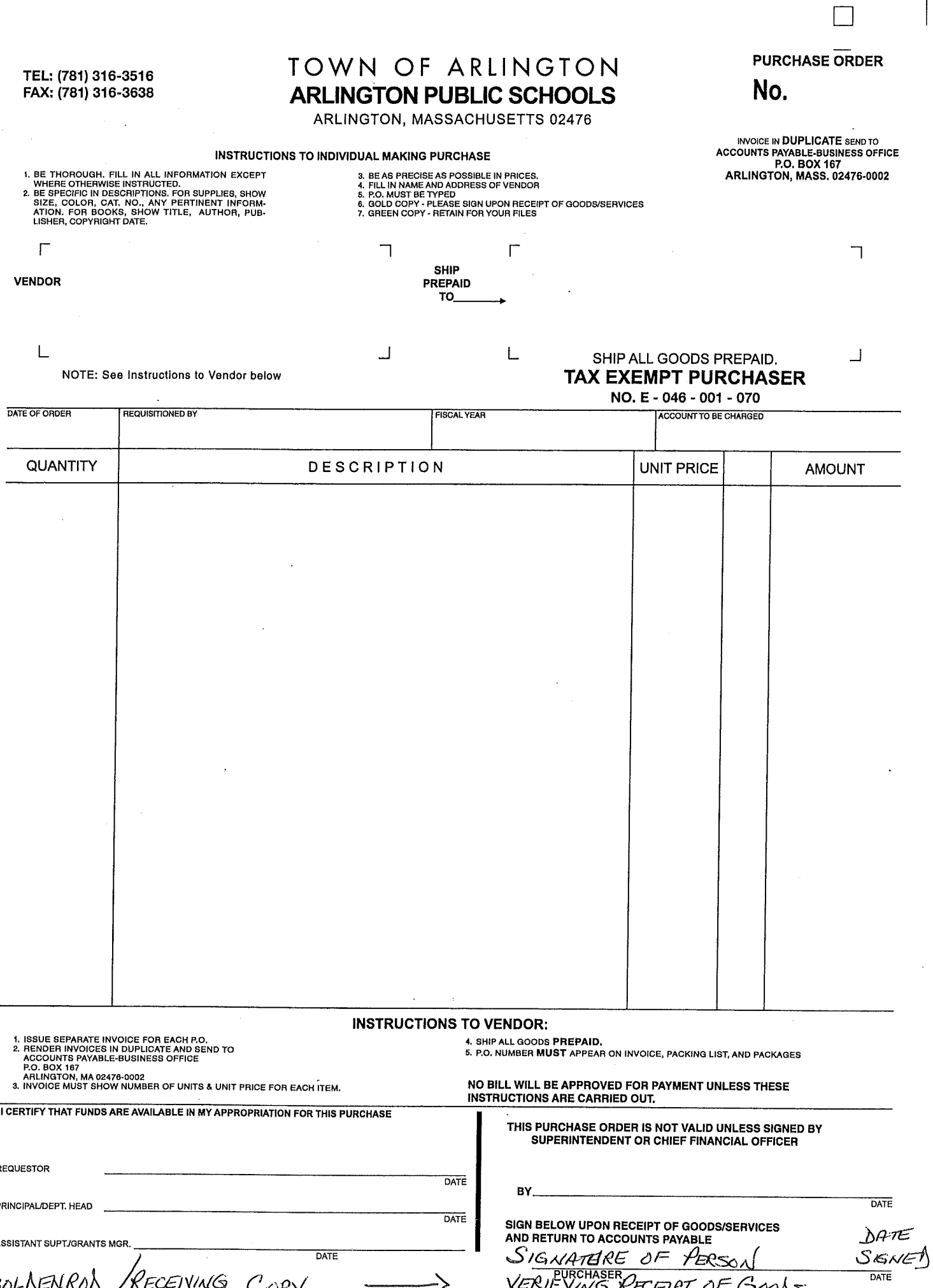

Arlington Public Schools

 $\alpha$  ,  $\alpha$  ,  $\alpha$  ,  $\alpha$ 

20 april

School LOCATION/SCHOOL

ITEMIZEY LISTING<br>OF ALL ITENS BEING<br>SUBMITTEY FOR PAYMENT-BY RECEPAT

on/SC Hool Purchase Order # # OF APPROVE1 PO<br>Request For Reimbursement of Expenses Incurred Reimbursements in Duplicate & Receipts

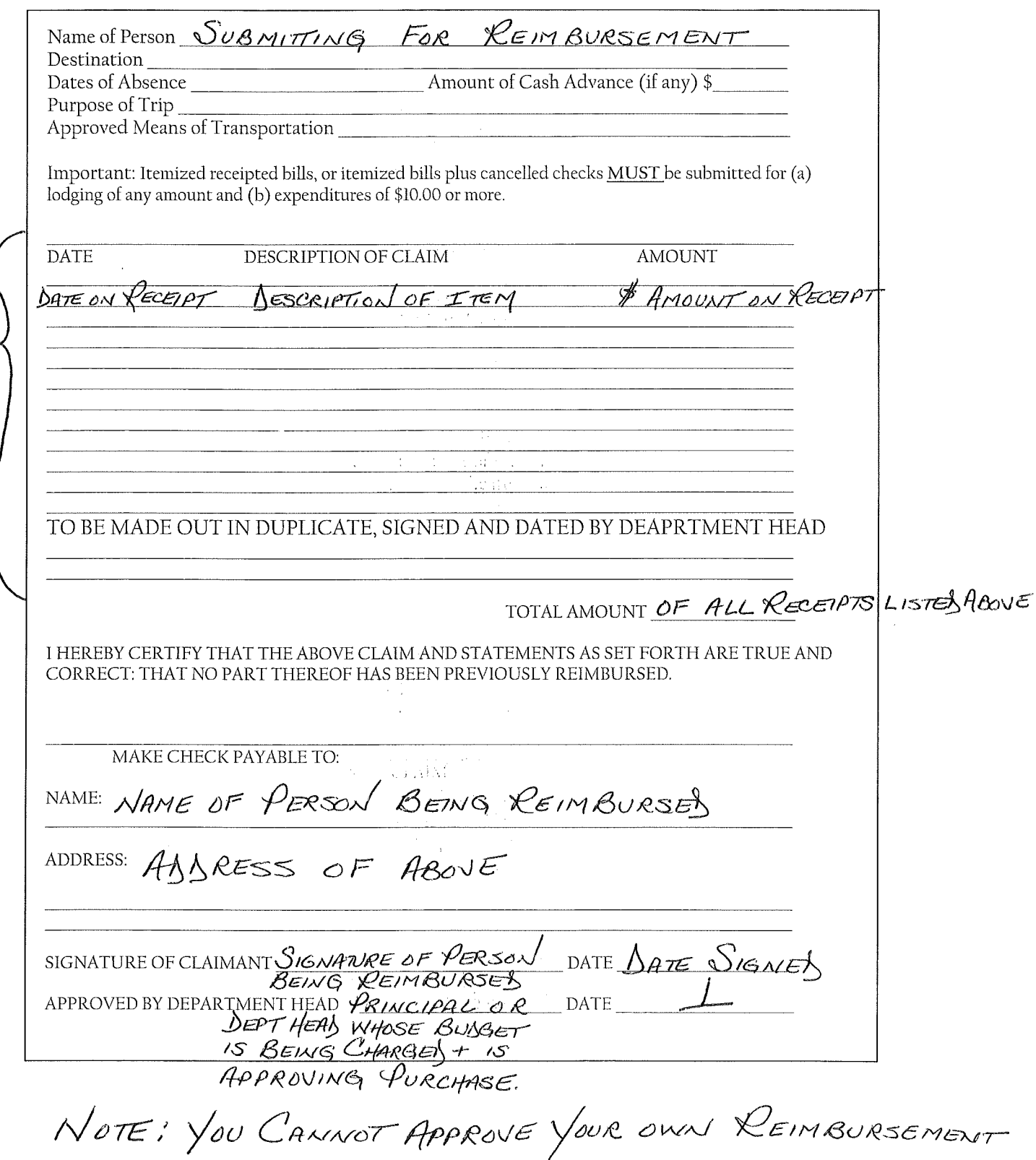

FOR DEMONSTRATION PURPOSES ONLY

#### **Arlington Public Schools**

School  $HS - S_{\text{LIP}}$   $\tau$ 's OFFICE Purchase Order # 100793 Reimbursements in Duplicate & Receipts

Name of Person KAREN TASSONE Destination Amount of Cash Advance (if any) \$ Dates of Absence Purpose of Trip Approved Means of Transportation Important: Itemized receipted bills, or itemized bills plus cancelled checks MUST be submitted for (a) lodging of any amount and (b) expenditures of \$10.00 or more. DESCRIPTION OF CLAIM<br>PARKING - SEMINAR-MASAO **DATE AMOUNT**  $\mathcal{F}$  8,00 <u> 10/5</u> POSTAGE-PACKAGE SENT TO MA DEPT OF ELEM. &  $\mathcal{SEC}$ ,  $\mathcal{E}\tilde{\wedge}$ TO BE MADE OUT IN DUPLICATE, SIGNED AND DATED BY DEAPRTMENT HEAD TOTAL AMOUNT  $\frac{8}{33}$ , 83 I HEREBY CERTIFY THAT THE ABOVE CLAIM AND STATEMENTS AS SET FORTH ARE TRUE AND CORRECT: THAT NO PART THEREOF HAS BEEN PREVIOUSLY REIMBURSED. MAKE CHECK PAYABLE TO: NAME: KAREN TASSONE ADDRESS: 10  $S_{M1}$ ARLINGTON, MA 02474 KAREN TASSONE'S<br>SIGNATURE DATE 11/1 SIGNATURE OF CLAIMANT APPROVED BY DEPARTMENT HEAD KATHY BODIE'S

# Dartmouth Street Lot<br>Malden MA

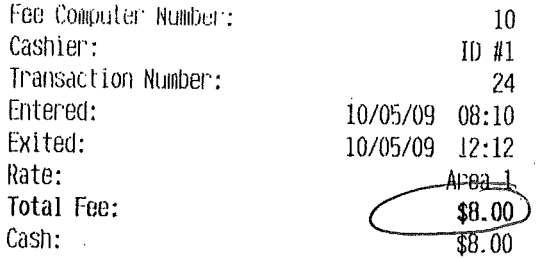

Thank you for choosing<br>Have a nice day

 $\frac{1}{4}$ 

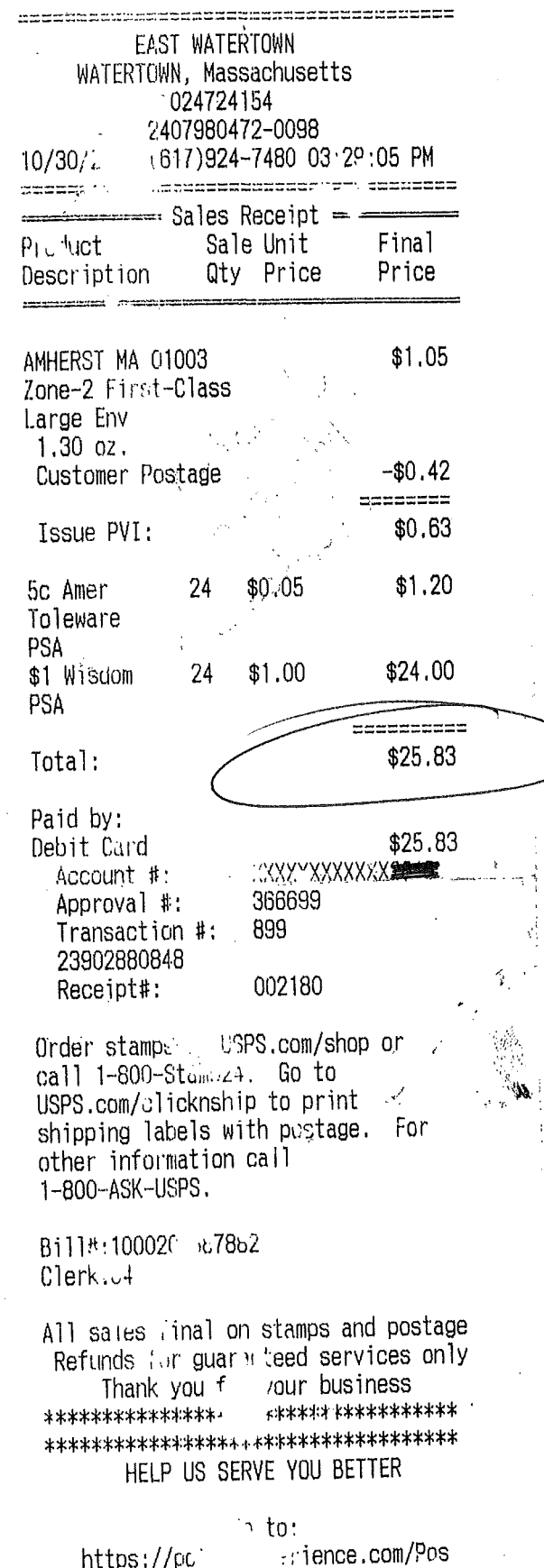

 $\ddot{\psi}$ 

TELL US ABOUT YOUR RECENT POSTAL EXPERIENCE